*Глибовець А. М., Міщенко Я. М.* 

# **ПОБУДОВА ПІДСИСТЕМИ ТЕСТУВАННЯ У ПРОГРАМНІЙ СИСТЕМІ ПІДТРИМКИ МОБІЛЬНОГО НАВЧАННЯ**

*Висвітлення особливостей програмної реалізації підсистеми тестування системи підтримки мобільного навчання (m-learning), з наголосом на описі деяких практичних пропозицій розроблення застосувань для системи, є основною темою цієї роботи.* 

Мобільне навчання – термін, покликаний об'єднати комплексний набір можливостей, що виникають у взаємодії нових сучасних мобільних технологій, технологій бездротового зв'язку і здобутків електронного навчання. Як і з будьякою парадигмою, що стрімко розвивається, існує безліч намагань визначити її сутність.

Нова архітектура мобільного навчання підтримує створення, маркетинг, доставку й відстежування навчального та інформаційного контенту, використовуючи незалежність від місця перебування, персоналізацію, мультимедіа, пряму (миттєву) предачу повідомлень (тексту, відео) і розподілені бази даних [1, 2].

Ознайомившись зі станом і перспективами ринку мобільних технологій, перелічимо деякі технічні характеристики й фактори, які потрібно брати до уваги в розробленні стратегій мобільного навчання.

До найважливіших компонент системи мобільного навчання [3] можна віднести: авторський інструментарій для збирання й конвертації контенту для завантаження на мобільний пристрій; мобільні ігри і моделюючі шаблони; *система керування контентом*, яка завантажує й керує репозиторієм мобільного контенту; системи керування для відстежування застосування мобільного навчання.

Потрібно також ураховувати багато інших факторів у виборі пристрою, наприклад: час роботи акумуляторів, розмір дисплею, потужність, розмір пам'яті, комунікаційні опції, безпеку, інструментарій для розробки застосувань, підтримку тощо.

Незалежно від середовища мобільного навчання, всі ці фактори мають ураховуватись, хоча рішення чи комбінації технологій можуть значно різнитися відповідно до конкретної реалізації.

*Віртуальний студент* по праву є головною фігурою віртуального освітнього процесу, оскільки виступає головним замовником і клієнтом віртуальної системи освіти. Перед віртуальним

студентом постають і специфічні вимоги у вигляді виняткової *мотивованості, дисциплінованості, уміння користуватися комп'ютерною та комунікаційною технікою* тощо.

*Віртуальний викладач –* це може бути і фізична особа, що працює або в безпосередньому контакті зі студентом, або навчає опосередковано через телекомунікаційні засоби і, крім того, це цілком може бути й «викладач-робот» у вигляді, наприклад, CD-ROM.

Головна функція віртуального викладача – керування процесами навчання, виховання, розвитку, іншими словами, він має бути педагогічним менеджером. У віртуальному навчанні викладач має відігравати такі, мабуть, ролі: координатор, консультант, вихователь тощо.

Зміна ролі викладача у віртуальній освіті полягає в тому, що викладач більше не є живим гучномовцем і аніматором дошки. Студент не має безпосереднього контакту з викладачем. У викладача основне навантаження тепер зміщується у сферу створення *якісних навчальних об'єктів* (електронних підручників, тренажерів, тестів, віртуальних макетів лабораторних робіт). Будь-яке успішне навчання залежить передусім від таланту викладача, його вміння організувати й подати матеріал, і електронне навчання не є винятком.

Існують спеціальні технології, що допомагають викладачеві створювати модулі для електронного і мобільного навчання, використовуючи зручний інтерфейс, який дає змогу майже будькому розпочати роботу дуже швидко [4, 5, 6, 7]. Можна виділити і вдалі системи підтримки мобільного навчання [8, 9, 10].

**Контроль знань – тестування.** Будь-яка система дистанційного навчання має містити блок перевірки знань. Частіше за все його базовим механізмом є тестування. Воно може бути контрольним або навчальним. Контрольне тестування призначене для підсумкової перевірки знань студента. Навчальне тестування використовується,

як правило, для самоконтролю. Після (або під час) проходження тесту студентові надається інформація про результати тестування i, можливо, посилання на матеріали з питань, на які він відповів неправильно.

Під час проведення контрольного тестування, мабуть, все-таки доцільніше надати перевагу повноцінним робочим станціям, а от навчальне тестування цілком може бути реалізоване й застосоване в рамках мобільного навчання.

У формулюванні тестів використовують альтернативні (мається на увазі вибір користувачем однієї правильної відповіді з кількох варіантів, що пропонуються) або багатоальтернативні (вибір кількох правильних відповідей із варіантів, що пропонуються) запитання. Вагомим фактом є те, що результати таких тестів не дуже різняться залежно від режиму адміністрування (кореспондентське, off-line, on-line). Ця вимога не накладає суттєвих обмежень**.** Проте вона дає суттєвий виграш через спрощення формування бази даних тестових запитань та реалізації процедури генерації різних модифікацій тестів.

Просте тестування можна ускладнити й урізноманітнити додатковими функціями, призначеними передусім для того, щоб викладач міг контролювати й аналізувати роботу своїх учнів. Наприклад, кожну спробу відповісти фіксують та враховують під час формування тестової оцінки. Також кожному студентові, звичайно, дозволяють пройти тестування кілька разів. Тому, якщо фіксувати ці спроби, виникає потреба введення до системи додаткової бази даних, яка збepiгає icтopiї проходження тестування. Також однією з вимог до процедури тестування може бути обмеження часу. Проте стан каналів зв'язку сьогодні ускладнює впровадження такої вимоги.

Тестові запитання в базі тестів можна класифікувати за рівнями складності, а у формуванні наступного тесту можна перевіряти, чи не з'явилася значуща перевага правильних відповідей над помилками. Якщо так, то запитання для тесту вибирають із наступного класу складності.

Цілком природно, що скористатися системою дистанційного тестування можуть лише студенти, які отримали код реєстрації та пароль – автентифікація (в основному, також для викладача). Видається доцільним і створення зручного уніфікованого інтерфейсу для додавання викладачем тестів.

Перевірка достовірності тестування, тобто інформації про реальні знання, здібності та навички студента, з яким немає очного контакту, є значною проблемою дистанційного навчання. Зрозуміло, що перевірити, хто саме відповідає

на запитання тесту, майже неможливо. Але можна отримати уявлення про те, яким чином були дані відповіді.

По-перше, для кожного студента можна сформувати унікальний вapiaнт за допомогою алгоритму рандомізації, який забезпечує випадковий вибір та змішування запитань. По-друге, позиція правильної відповіді для одного й того самого завдання має випадково змінюватися. Тоді виникає необхідність мати велику базу тестових запитань та вирівнювання вapiaнтiв за ступенем складності та охоплення різноманітних тем. Також можна впроваджувати аналіз статистичної правдоподібності часових витрат на знаходження відповідей на запитання різних рівнів складності.

Для навчального мобільного тестування, мабуть, не є доцільним запроваджувати всі вищеперелічені методи, потрібно зупинитися на деякій розумній їх комбінації залежно від потреб і бажань викладача.

Перейдемо безпосередньо до опису підсистеми мобільного навчального тестування, реалізованого в НаУКМА.

# **Інструментарій розроблення клієнтської частини застосування**

**Інструментарій розроблення застосування.**  Технологія мобільного тестування – це розподіл функцій освітнього тестування між «клієнтом» (мобільним телефоном) та «сервером», тобто свого роду окремо взятий випадок клієнт-серверного застосування. Клієнт і сервер взаємодіють через *HTTP-протокол*, дані між сервером і клієнтом передаються у форматі *XML*.

Розглянемо окремо інструментарій розроблення для клієнтської та серверної частин.

**Клієнтська частина**. Мобільний пристрій (МП) у комп'ютерних системах підтримки дистанційного навчання (КПДН) можна використовувати двома способами. Перший спосіб полягає у використанні MП як браузерів WAP-порталів систем КПДН. У більшість МП вмонтовано браузери, які можуть забезпечити перегляд W A Рпорталів. Тому завдяки МП користувач може просто працювати з КПДН завдяки спеціально розробленому WAP-порталу КПДН. Другий спосіб застосування МП в КПДН полягає у використанні спеціально розроблених програмних комплексів підтримки взаємодії МП із системою клієнт-серверного типу [3].

Переваги і недоліки цих двох способів детально проаналізовано в літературних джерелах [1].

З двох описаних способів використання МП у КПДН другий спосіб набув більшого поширення. Цілком виправданим і доречним є його застосування й у реалізації мобільного тестування. Нижче наведено опис інструментарію розроблення такого застосування.

*Java2ME.* Сьогодні єдиною платформою розроблення та реалізації програмних застосувань для всіх мобільних пристроїв є Java 2 Micro Edition (J2ME).

J2ME об'єднує під своєю назвою багато технологій, кожна з яких вирішує своє конкретне завдання: специфікація J2ME визначає так звані конфігурації (configuration). Кожна конфігурація описує середовище виконання J2ME-застосувань (JVM, набір доступних класів, деякі правила функціонування застосувань). Для конфігурації, своєю чергою, може бути визначено кілька профілів (profile), кожний із яких уточнює середовище виконання, додаючи чи забороняючи використання певних класів, визначаючи нові правила функціонування додатків.

Згідно з основною тематикою роботи, слід зупинитися на конфігурації пристроїв CDLC (Connected Limited Device Configuration) і одному з її профілів – MIDP (Mobile Information Device Profile).

*CLDC.* Зазначимо лише кілька основних характеристик, які відрізняють середовище реалізації CLDC (Connected Limited Device Configuration) J2ME від інших.

Бібліотеки класів, доступні в CLDC, можна поділити на дві групи: перша є підмножиною бібліотек J2SE, друга є специфічною для CLDC. До першої групи належать класи з таких пакетів J2SE, як java.lang.\*, java.util.\*, java.io.\* У с і класи, які належать до цієї групи, сумісні з відповідними класами з J2SE знизу вгору. До другої групи належать класи з пакету javax.microedition.\* Власне, сама CLDC із цієї групи реалізує лише Generic Connection Framework.

Слід зазначити, що специфікація CLDC сама по собі не визначає кінцеве середовище виконання, тому в реалізацію CLDC від Sun було включено додатковий пакет com.sun.kjava, класи якого реалізують тестовий інтерфейс користувача і деякі протоколи для Generic Connection Framework [12].

*MIDP.* Профіль MIDP (Mobile Information Device Profile) побудований на базі конфігурації CLDC і повністю визначає середовище виконання (але не всю інфраструктуру) застосування. Зазначений профіль націлений на створення застосувань для таких мобільних пристроїв, як мобільні телефони, пейджери, КПК, смартфони.

MIDP визначає модель застосування, що дає змогу поділяти декільком застосуванням обмежені ресурси МП, – цю модель називають MIDlet. Вона визначає, що таке MIDlet-застосування, як воно має бути запаковане, яке середовище виконання доступне для MIDlet і як має поводити себе застосування, щоб МП міг ним управляти [12].

*J2ME Wireless Toolkit.* Пристрої, що не мають з'єднання, такі, як мобільні телефони, зазвичай не мають вбудованого в них середовища розробки. Не маючи середовища розробки на самому пристрої, розробники вимушені виконувати міжплатформенну розробку – розробляти застосування на іншій системі, завантажувати його на пристрій і потім тестувати його там. Емулятори являють альтернативний варіант. Вони імітують середовище виконання пристрою і дають змогу вам виконувати повний цикл розроблення на іншій системі. Емулятори надають середовище, яке підтримує редагування, компіляцію, виконання та відладку. Таке середовище є сприятливішим, оскільки воно дає можливість уникати циклів завантаження і встановлення, що періодично повторюються, на пристрій. Воно також дає змогу уникати проблеми наповнених помилками програм, що руйнують мобільний пристрій.

Різні виробники мобільних пристроїв і розробники комплектуючого обладнання пропонують емулятори, які запускаються на стандартних операційних системах. Відділ «Java Software» компанії «Sun Microsystems», наприклад, пропонує інструментарій J2ME Wireless Toolkit (J2MEWTK), який запускається на платформах Windows і Unix. Він містить емулятор, компілятор, віртуальну машину, бібліотеки класів та інші корисні інструменти розроблення. Завантажити його можна безкоштовно з сайту [http://java.sun.](http://java.sun) com.

**Серверна частина.** Якщо J2ME є найбільш розповсюдженою й майже безальтернативною платформою розроблення застосувань для мобільних пристроїв, то вибір інструментарію розроблення застосувань на боці сервера залежить від особистого вибору розробника. Оскільки інструментарій розроблення серверної частини не є, на нашу думку, концептуально важливим у роботі, не зупинятимемося детально на описі обраних серверних технологій, проте зазначимо їх.

*PHP+MySQL.* Обрано PHP як одну з найпотужніших мов для розроблення веб-застосувань. СКБД MySQL використовується як одна з найбільш поширених для створення баз даних для веб-серверів. Як веб-сервер використовується Apache, що також є одним із найбільш популярних HTTP-серверів.

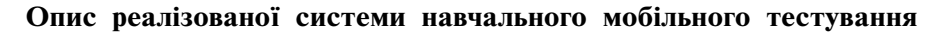

Схематично реалізовану підсистему мобільного навчального тестування (ПМНТ) зображено на рис. 1.

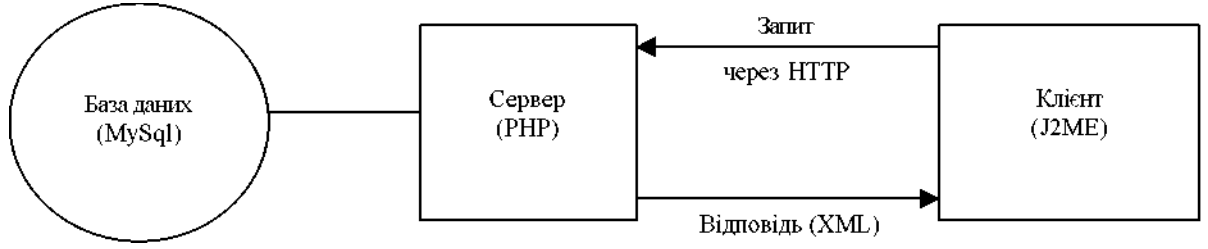

**Рис. 1.** Підсистема мобільного навчального тестування

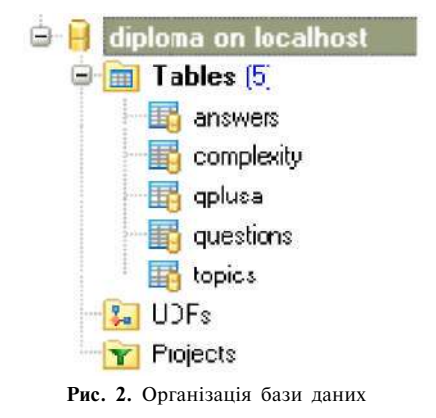

*Таблиця.* **Структура бази даних** 

Зупинимося на кожному з вузлів окремо.

*База даних.* Розглянемо логіку та формування тестових завдань. БД тестів містить такі компоненти (таблиця): topics, complexity, questions, answers, qplusa.

Таблиця «topics» містить інформацію про теми, з яких можна формувати тестові запитання (тести). Таблиця «complexity» містить інформацію про рівні складності тестових запитань. Таблиця «questions» містить набір запитань (назв запитань). Таблиця «answers» містить набір відповідей (назв відповідей). Таблиця «qplusa»

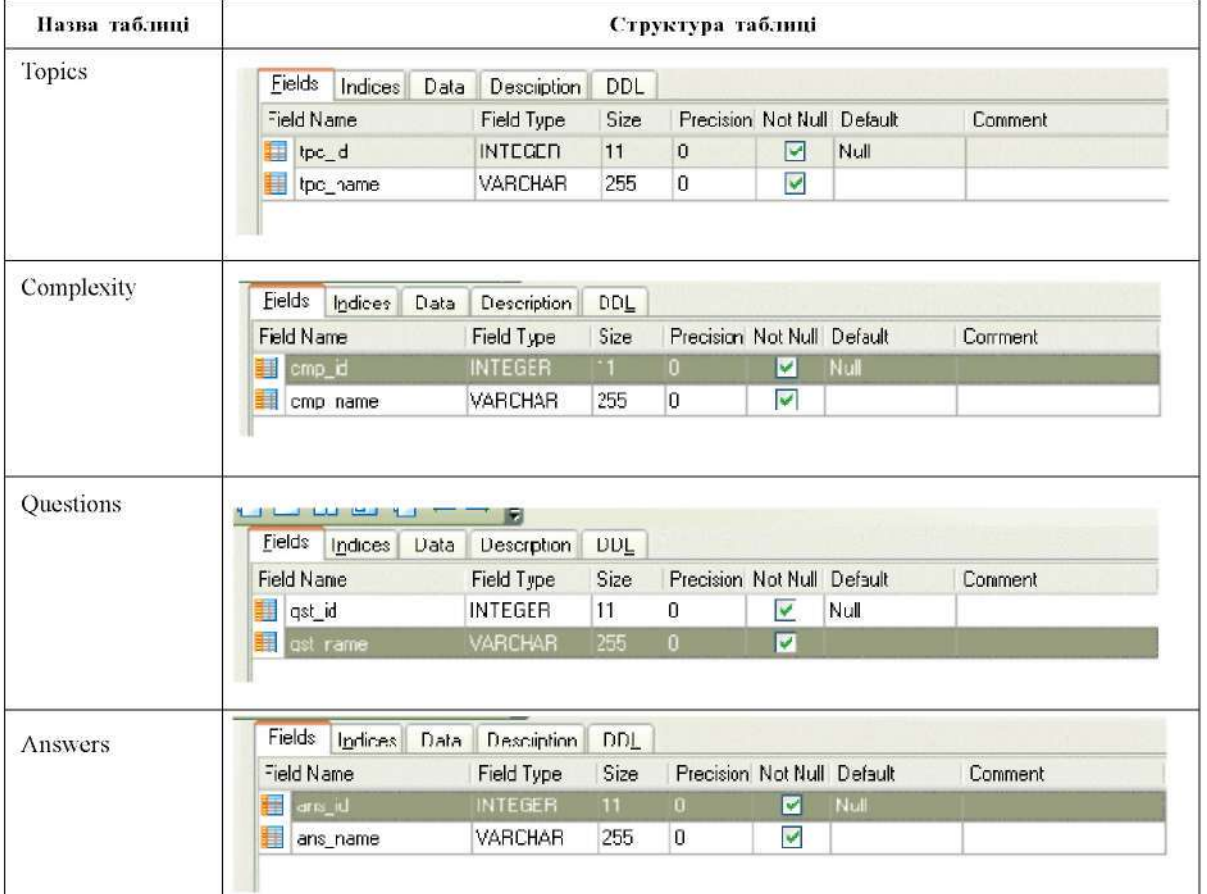

*Глибовець А. М., Міщенко Я. М.* Побудова підсистеми тестування у програмній системі підтримки мобільного... 41

Закінчення таблиці

| Назва таблиці |                           |                |      | Структура таблиці            |     |         |
|---------------|---------------------------|----------------|------|------------------------------|-----|---------|
| Qplusa        | Fields<br>Indices<br>Data | Description    | DDL. |                              |     |         |
|               | Field Name                | Field Type     | Size | Precision Not Null De'ault   |     | Comment |
|               | apple of                  | <b>INTEGER</b> | 11   | o<br>M                       | Nul |         |
|               | 畢<br>qst_id               | <b>INTEGER</b> | 11   | 0<br>$\overline{\mathbf{v}}$ | 0   |         |
|               | 韗<br>ans_id               | <b>INTEGER</b> | 11   | Ō<br>M                       | o   |         |
|               | 諢<br>chec<_ans            | <b>INTEGER</b> | 1    | $\overline{\mathbf{v}}$<br>0 | 0   |         |
|               | 事<br>tpc_id               | <b>INTEGER</b> | 11   | v<br>0                       |     |         |
|               | 罤<br>cmp id               | <b>INTEGER</b> | 11   | $\overline{\mathbf{v}}$<br>0 |     |         |

безпосередньо пов'язує запитання з відповідями, складністю і темою, тобто формує безпосередньо **тестові** завдання (**тести**) (запитання + набір відповідей) різної складності на різні теми. Поле «check» приймає значення 0 та 1 і вказує відповідно, який варіант відповіді є правильним для даного запитання.

Така організація бази даних є дещо надлишковою, проте вона надає різні корисні можливості. Можна, зокрема: створювати тести з довільної кількості запитань потрібної складності; вибирати запитання довільним чином кожен раз під час формування тесту на задану тему; залежно від набору відповідей одне й те саме запитання можна відносити до різних рівнів складності; можна також кожен раз у формуванні готового тесту змінювати довільним чином позицію правильної відповіді в окремому тестовому завданні.

#### **Серверна частина**

Завдання серверної частини полягає в отриманні з БД необхідних даних, формуванні тесту відповідно до певних визначених викладачем і студентом параметрів, приведенні тесту до прийнятного вигляду для відправки на бік клієнта (використовуємо формат XML). Також сервер отримує від клієнта (знову ж таки у форматі XML) інформацію про дані студентом відповіді, обробляє цю інформацію, визначає результат проходження тесту (оцінку) і повертає його клієнтові.

Параметри, що можуть бути визначені викладачем (тобто на боці сервера), – це *складність*  і *кількість запитань* майбутнього сформованого тесту (для завдання цих параметрів існує відповідний конфігураційний файл. Тему ж визначає користувач зі свого боку, і вона передається на сервер як GET-параметр.

Сервер також відповідає за випадковий вибір питань тесту й випадкове розташування правильної відповіді для кожного запитання кожен раз при його формуванні.

Введемо такий формат тестових завдань (фіксуємо цей формат для простішого оброблення на боці сервера та, передусім, на боці клієнта): кожне тестове завдання складатиметься з питання (його назви) і чотирьох відповідей. Кожна відповідь складається з назви та відповідного значення поля «qpa\_id» з таблиці «qplusa» для даного запитання й варіанта відповіді (маючи це значення, сервер, «звернувшись» до бази даних, може легко визначити правильність чи неправильність даного варіанта відповіді для даного запитання (взявши відповідне значення поля «check»)).

Сформований тест у форматі XML виглядатиме приблизно таким чином:

<question name>*Which numbering system is based on powers of 2?***</questions name>** 

<answer name 1>*Octal*<answer name 1>  $\langle$ answer id  $1$ >21 $\langle$ answer id 1>

<answer name\_2>*Hexadecimal*<answer name\_2>

 $\langle$  answer id 2>20 $\langle$  answer id 2>

<answer name\_3>*Binary*<answer name\_3>

<answer id 3>19<answer id 3>

<answer name\_4>*ASCII*<answer name\_4>

<answer id\_4>*24*<answer id\_4>

<question name>*What's a NIC?*</questions name> <answer name\_1>*A WAN adapter*<answer name\_1>

<answer id 1>*1*<answer id 1>

…

Набір полів qpa\_id (answer\_id's) відправляється на сервер для оброблення (перевірка правильності відповідей) і наступної відправки назад інформації клієнту («оцінка» тесту).

### **Клієнтська частина**

Клієнтська частина (на мобільному пристрої) реалізує такий алгоритм:

1. Будує простий інтерфейс користувача, який дозволяє користувачу вибирати тему, з якої він хоче скласти тест; відображає список запитань;

відображає повне запитання (запитання + варіанти відповіді); дозволяє вибрати відповідь; показує результат проходження тесту.

2. Встановлює зв'язок із веб-сервером (надсилаючи йому спочатку тему, з якої хоче отримати тест, а потім набір відповідей, даних на запитання).

3. Отримує від сервера тест і результат тесту відповідно.

4. Аналізує (розбирає) «сирі» дані, отримані з сервера, і відображає результати в прийнятній формі.

#### **Висновки**

Дистанційна освіта не є альтернативою традиційній освіті в навчальних закладах, але за

- 1. *Глибовець А. М.* Використання мобільних пристроїв у дистанційній освіті // Наукові записки.– Т. 36. Комп'ютерні науки.– К.: Вид. дім «Києво-Могилянська академія», 2005.
- 2. Mobilearn (2003). The Mobilearn Project Vision.– <http://> [www.mobilearn.org/vision/visiton.htm](http://www.mobilearn.org/vision/visiton.htm)
- 3. *Singh H.* (2003). Leveraging Mobile and Wireless Internet.– <http://www.learningcircuits.com/2003/sep2003/singh.htm>
- 4. *Пирумян В.* Платформа программирования J2ME для портативных устройств: Пер. c англ.– М.: КУДИЦ-ОБРАЗ, 2002.– 352 с.
- 5. <http://www.hotlavasoftware.com/index.php?cPath=92&os> Csid=1c049532644194d1ddeb839802645e44

**TESTING SUBSYSTEMS IN PROGRAM SYSTEM OF MOBILE LEARNING SUPPORT** 

*The largest and most fast-developing educational sector is electronic learning. Diverse learning paradigm is so-called mobile learning (m-learning). Enlightening of properties of program implementation of mobile learning support testing subsystem, emphasizing on description of some practical* 

*suggestions on development of system usage is the main goal of this work.* 

правильного і зваженого підходу може стати революційно якісним проривом не тільки у сфері передачі й накопичення знань, а й у багатьох інших сферах суспільного життя. З огляду на стрімкий розвиток мобільних пристроїв і технологій, мобільне навчання, безсумнівно, знайде свою міцну й широку нішу в дистанційній освіті та бізнесі.

Світ мобільних і бездротових технологій швидко еволюціонує. Проте, щоб посилити використання мобільного Інтернету для навчання, освітні структури мають оперувати, скоріше, термінами продуктивності й виробничих потужностей, ніж термінами традиційного лекційного стилю викладання і традиційних навчальних програм.

- 6. [http://www.outstart.com/product/OutStart\\_Trainer.html](http://www.outstart.com/product/OutStart_Trainer.html)
- 7. [http://www.onpointdigital.com/new\\_site/products\\_con](http://www.onpointdigital.com/new_site/products_con)  tent2.htm
- 8. <http://www.cbc.ca/canada/edmonton/story/2007/02/09/> text-classes.html
- 9. [http://www.onpointdigital.com/new\\_site/products\\_mlear](http://www.onpointdigital.com/new_site/products_mlear) ning.htm#
- 10. <http://www.weiterbildungsblog.de/archives/001034.html>
- 11. <http://www.learningcircuits.com/2003/sep2003/singh.htm>
- 12. *Пирумян В.* Платформа программирования J2ME для портативных устройств: Пер. с англ.– М.: КУДИЦ-ОБРАЗ, 2002.– 352 с.

## *A. Glybovets, Y. Mishchenko*